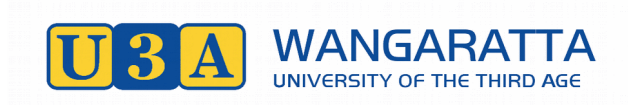

#### **Newsletter #7**

#### **August 2020**

## **From the President**

 As humans, we are social beings, hardwired to seek each other out, and are profoundly shaped by our relationships. Relating to one another to communicate our thoughts and ideas is what makes us uniquely human. As social connections has been a large part of U3A, we all need to strive to keep those communication lines open. Fortunately, many of our classes have been able to continue either using zoom, email, snail mail, or phone contact. However, outside of our classes there are some of our members who have little or no contact at all. If you know someone who is isolated, I'm sure they would appreciate a catch-up call.

This month sadly, we say goodbye to Anne Bell and Geoffrey Treanor who recently passed away. Both were longstanding and valued members of U3A and the community in general. They will be sadly missed.

Late last year I met with Sarah Nevin, Project officer for Gateway Health. As a stakeholder I collaborated with her a couple of times over this Active Living Mapping Project.. The draft results of the RCoW Active Living survey are now available from the President or the Secretary.

### F**rom the Course Coordinator**

- ◆ Come For a Walk is in recess after being photographed by the Chronicle physically distanced. Thanks to Kathy and Ruth for organising the activity.
- All Zoom classes have been set up with recurring invitations that the tutors are able to resend to their participants. Reading James Joyce was changed from Friday morning to Thursday afternoon as there was space in the timetable and it suited members better.
- There are still things to learn about the Zoom software and the language and literature tutors have been sharing their knowledge about use of breakout rooms and saving the chat from sessions to send back out to participants. Thanks Kerry and Elaine.
- ◆ Discussions are beginning with people about possibilities for classes in 2021. If you have any ideas or people who may like to help, please contact Erica.
- Anne and Erica are investigating protocols around sharing classes with other U3As with the help of Network's Member Services Manager, Anne Griggs.

### **New Course – Latin**

John Weretka is a PhD student at the University of Divinity undertaking a project focused on the translation of an early 13th-century text and the problematics of the translation of 'scientific' texts in the Middle Ages. He is the convenor of the Medieval Latin Reading Group at the University of Melbourne and the Latin tutor at the Alexandra and Lyceum Clubs. John is proposing to offer a beginners' Latin reading class that will teach the fundamentals of Latin grammar and reading skills in poetry and prose from the Classical period until the Middle Ages. **One one-hour class per week on Tuesdays at 1:15 or 7.30** **pm every week from 6 October on Zoom. Expressions of interest to [u3awangaratta@gmail.com](mailto:u3awangaratta@gmail.com) with Latin in the subject line.** 

# **Welcome to the world of masks!**

Many of you have been busy making your own masks or been part of a production line which had to shut down when Stage 3 restrictions introduced – again!

#### **No room on the ears?**

For those of us who wear hearing aids and/or glasses masks take up more room behind the ears than is available. Help is at hand. Ear Savers are available online for \$20 per box of 10. Your secretary may have some to spare or visit <https://www.cksurgitech.com/product/face-mask-ear-saver/>

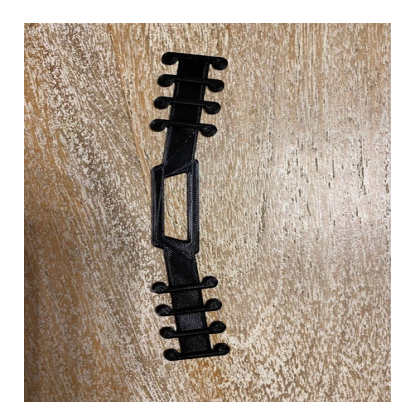

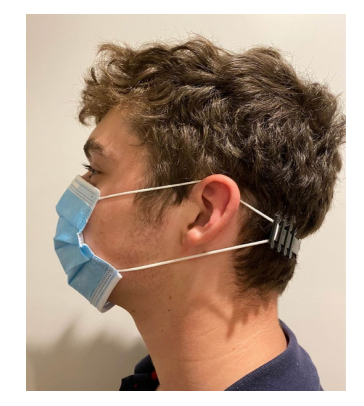

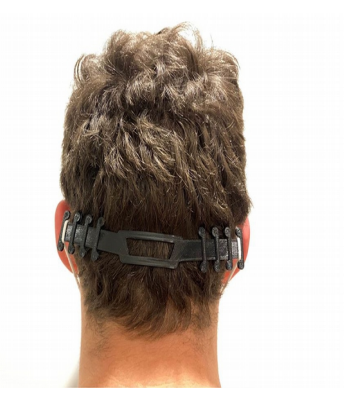

#### **Masks are not new**

How's this for a bit of Aussie nostalgia? This sweet May Gibbs illustration was commissioned in 1919 for a public health warning about the Spanish Flu, in which nearly 12,000 Australians died. Soldiers returning from the First World War and infected people were quarantined, wearing masks in public places was made compulsory, schools were closed, many public activities were banned or restricted and pharmacy prices were regulated. Sourced by Lorraine.

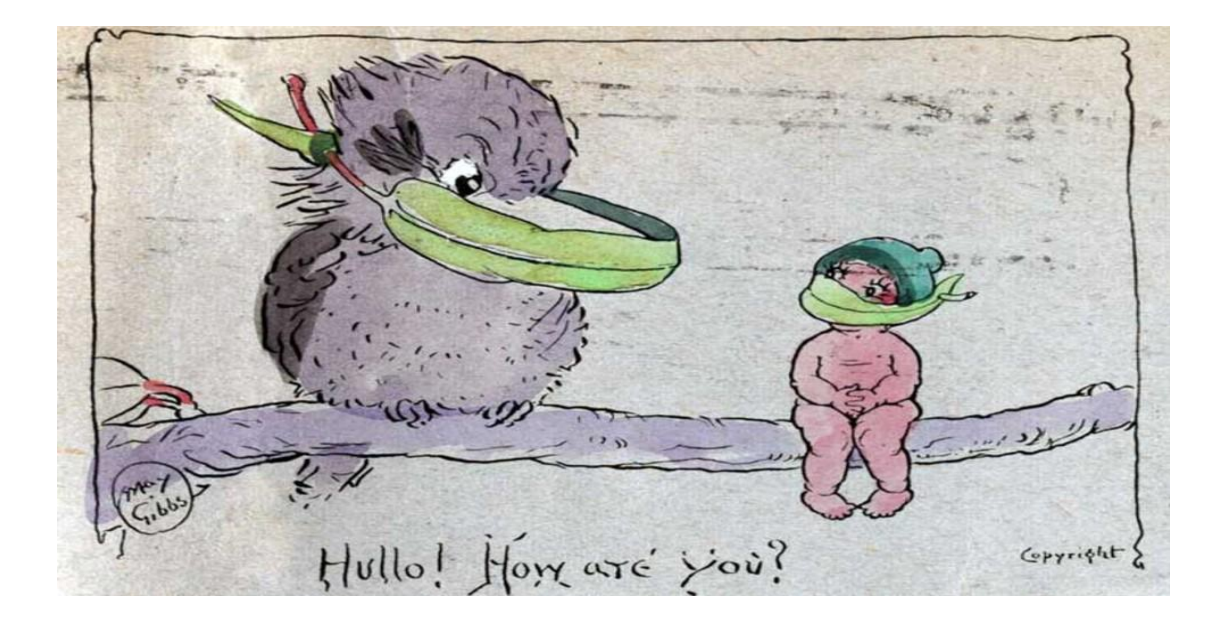

## **Tech Tips**

- 1. For those of you who have a mobile phone and don't want to get a computer or tablet because you don't want the hassle of getting and paying for an internet provider. The good news is that you don't have to get an internet provider. You can use the data on your phone by connecting your phone to the tablet or computer, and selecting Hotspot on your phone.
- 2. Irritated by Windows updates occurring while you are using your device? Go to Settings, then Windows Updates, then Change active hours, and enter the hours when the device is active eg 8 am to 5 pm so the downloads will occur outside those hours.

Best wishes to you all from the Committee.

Anne Bittner, Secretary, U3A Wangaratta Inc